## **Requirements**

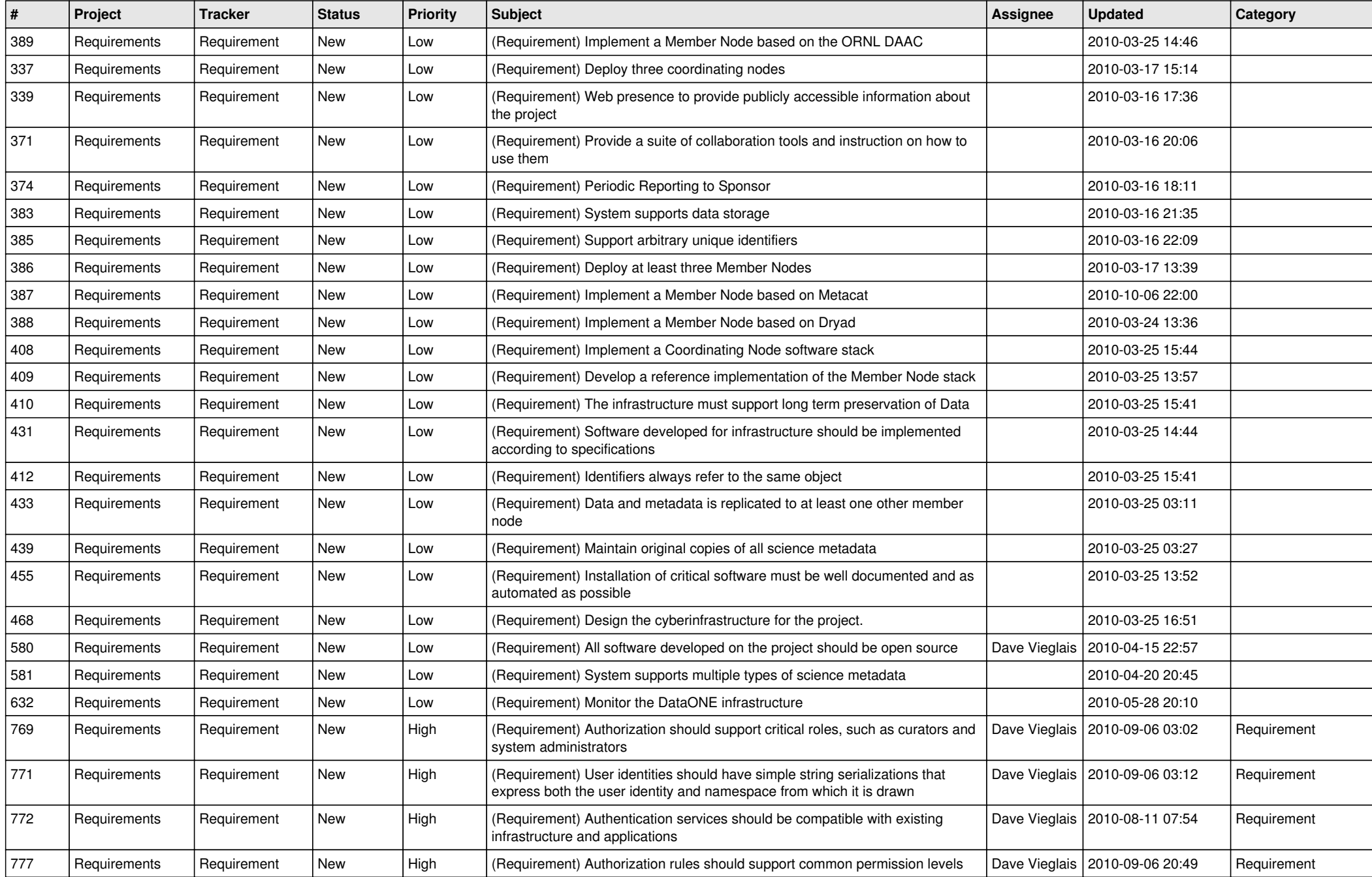

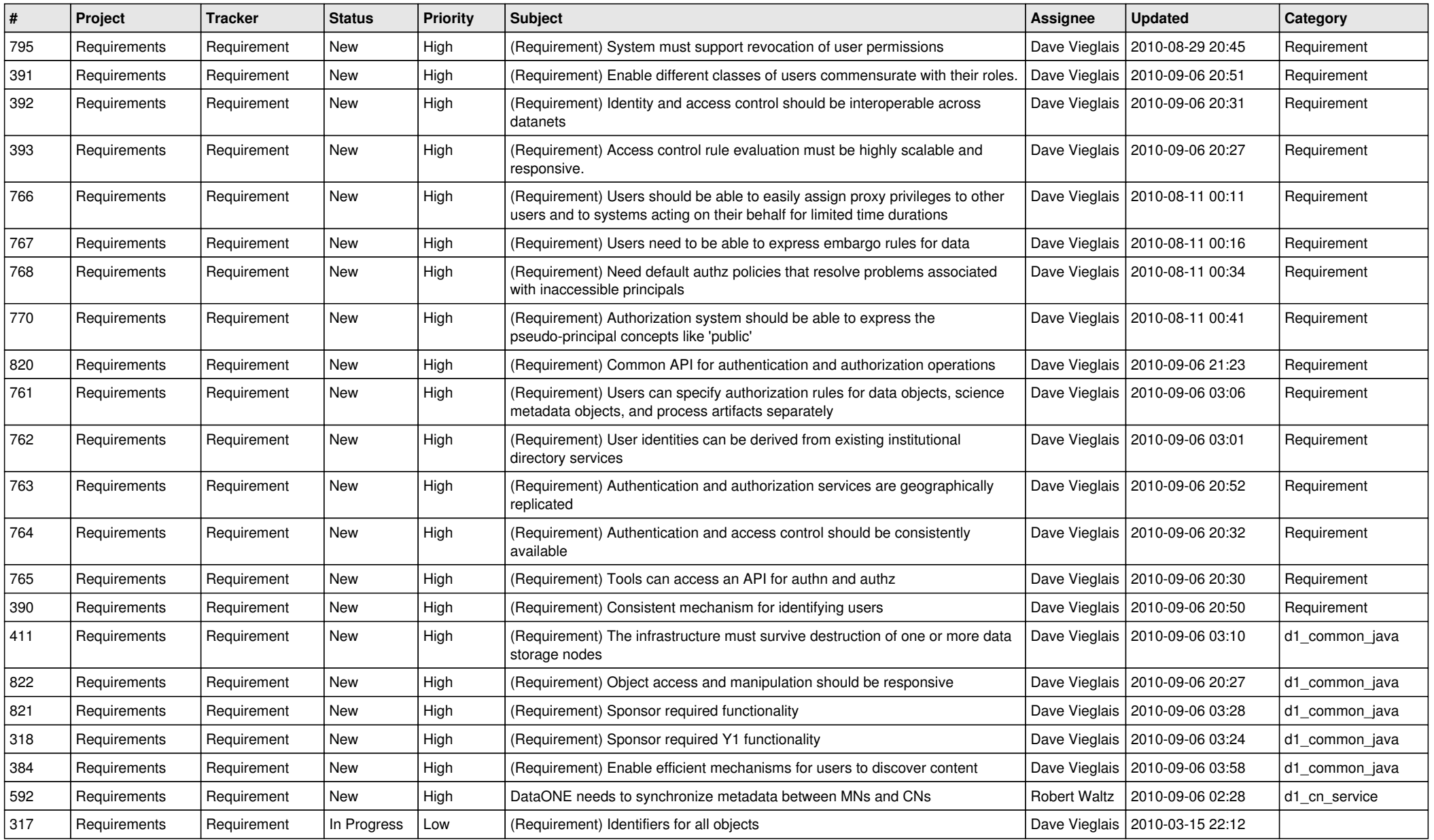